## **Fund Lists - Exclude Funds**

28/07/2025 2:44 pm BST

Excluded Funds can be added through the View Excluded Funds button:

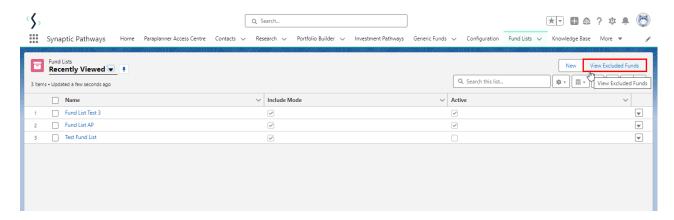

Add funds to your excluded list by typing in the fund name or fund code (Citicode, ISIN and MexID)

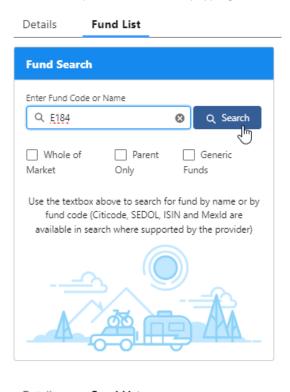

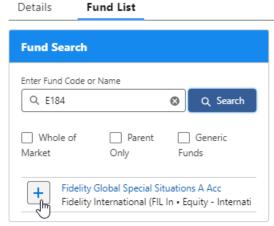

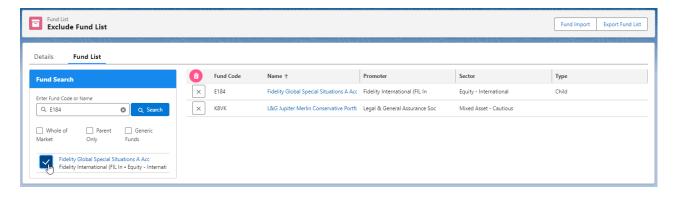

Excluded funds will be excluded across all fund lists and whole of market research.

See next: Fund Lists - Import